# **Mississippi Management and Reporting System**

## **Department of Finance and Administration**

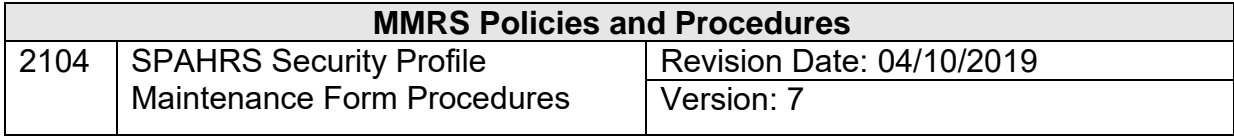

### **Table of Contents**

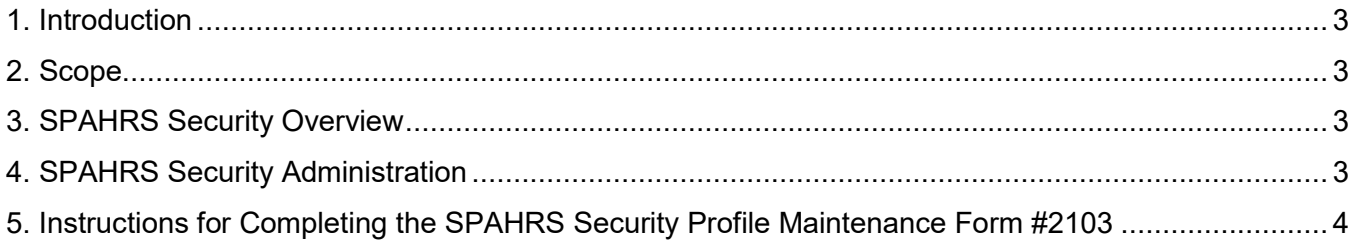

#### <span id="page-2-0"></span>**1. Introduction**

This document outlines the procedures for completing the *#2103 SPAHRS Security Profile Maintenance Form* for the Statewide Payroll and Human Resource System (SPAHRS).

#### <span id="page-2-1"></span>**2. Scope**

This document gives an overview of SPAHRS security and administration, and provides instructions for completing each field on *#2103 SPAHRS Security Profile Maintenance Form*. Information located on the MMRS website is referenced, when applicable, as additional help in completing the security form. The information in this document is to be used by the designated authorized SPAHRS security contact in each agency when completing the SPAHRS Security Profile Maintenance Form.

#### <span id="page-2-2"></span>**3. SPAHRS Security Overview**

The security for the Mississippi Management and Reporting System (MMRS) Statewide Payroll and Human Resource System (SPAHRS) is centrally maintained. SPAHRS security utilizes Natural Security and a user security sub-system within the application. An optional Approvals Processing sub-system, within the SPAHRS application, which includes the ability to process "notes and comments", is also available.

Each SPAHRS user is given access to perform various functions in SPAHRS, including entering and browsing data and running reports based on his/her security profile. The SPAHRS user profile defines the security group assigned to the user. This group determines which menus and screens the user can access and what type of access the user will have. The profile also defines the security level, default printer information, and Notes and Comments groups for the user.

#### <span id="page-2-3"></span>**4. SPAHRS Security Administration**

The MMRS Administrator or designee serves as the SPAHRS Security Administrator. The *#2103 SPAHRS Security Profile Maintenance Form* is used to maintain SPAHRS security and is explained in detail below.

All SPAHRS security requests must be submitted on the proper form and approved by the MMRS Administrator or designee before any action will be taken to process the request. All security requests are subject to at least two levels of review. MMRS will periodically review all active security profiles to validate the access given.

 $\mathcal{L}_\mathcal{L} = \{ \mathcal{L}_\mathcal{L} = \{ \mathcal{L}_\mathcal{L} = \{ \mathcal{L}_\mathcal{L} = \{ \mathcal{L}_\mathcal{L} = \{ \mathcal{L}_\mathcal{L} = \{ \mathcal{L}_\mathcal{L} = \{ \mathcal{L}_\mathcal{L} = \{ \mathcal{L}_\mathcal{L} = \{ \mathcal{L}_\mathcal{L} = \{ \mathcal{L}_\mathcal{L} = \{ \mathcal{L}_\mathcal{L} = \{ \mathcal{L}_\mathcal{L} = \{ \mathcal{L}_\mathcal{L} = \{ \mathcal{L}_\mathcal{$ 

The SPAHRS Security Profile Maintenance Form should be sent via e-mail to [MASH@dfa.ms.gov](mailto:MASH@dfa.ms.gov) or faxed to (601) 359-6551 or mailed/HANDMAIL'ed to:

MMRS Chief Systems Information Officer Department of Finance and Administration Robert Clark Building 301 North Lamar Street, Suite 400 Jackson, MS 39201

Copies of all security maintenance requests are kept on file at MMRS. When a new security profile is created, an email containing the User ID is sent via the MASH e-mail to the agency security contact. A separate email containing the User Password is delivered the following day.

The person designated as the agency's primary security contact or backup security contact should handle all communication, written and verbal, between an agency and the SPAHRS Security Administrator.

#### <span id="page-3-0"></span>**5. Instructions for Completing the SPAHRS Security Profile Maintenance Form #2103**

Complete each section of the form as follows. An "\*" indicates that the information is required on the form. Although printer related information is not required, having this information on a user's profile can save the user time and prevent accidental print related problems. Please include printer related information when possible.

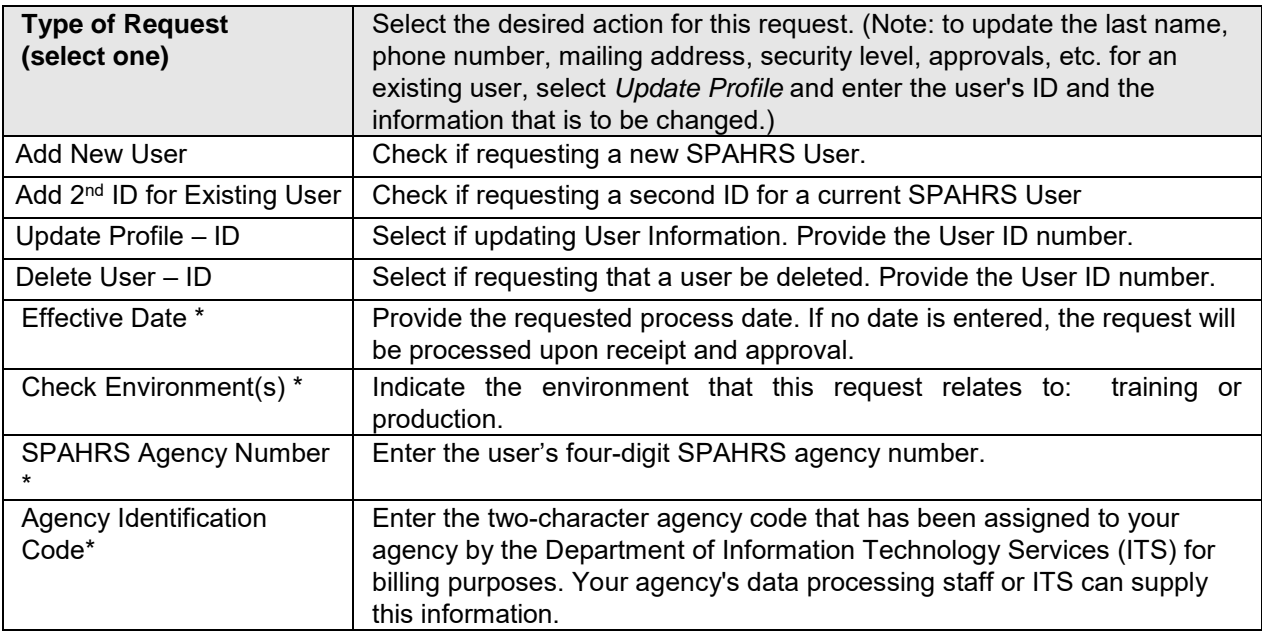

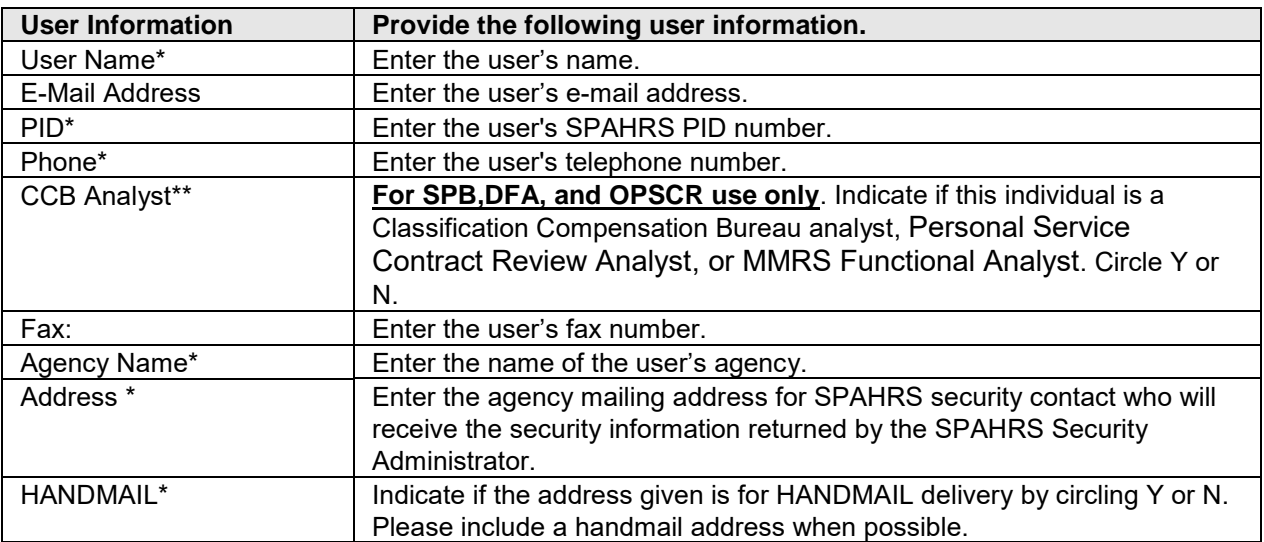

 $\mathcal{L}_\mathcal{L} = \{ \mathcal{L}_\mathcal{L} = \{ \mathcal{L}_\mathcal{L} = \{ \mathcal{L}_\mathcal{L} = \{ \mathcal{L}_\mathcal{L} = \{ \mathcal{L}_\mathcal{L} = \{ \mathcal{L}_\mathcal{L} = \{ \mathcal{L}_\mathcal{L} = \{ \mathcal{L}_\mathcal{L} = \{ \mathcal{L}_\mathcal{L} = \{ \mathcal{L}_\mathcal{L} = \{ \mathcal{L}_\mathcal{L} = \{ \mathcal{L}_\mathcal{L} = \{ \mathcal{L}_\mathcal{L} = \{ \mathcal{L}_\mathcal{$ 

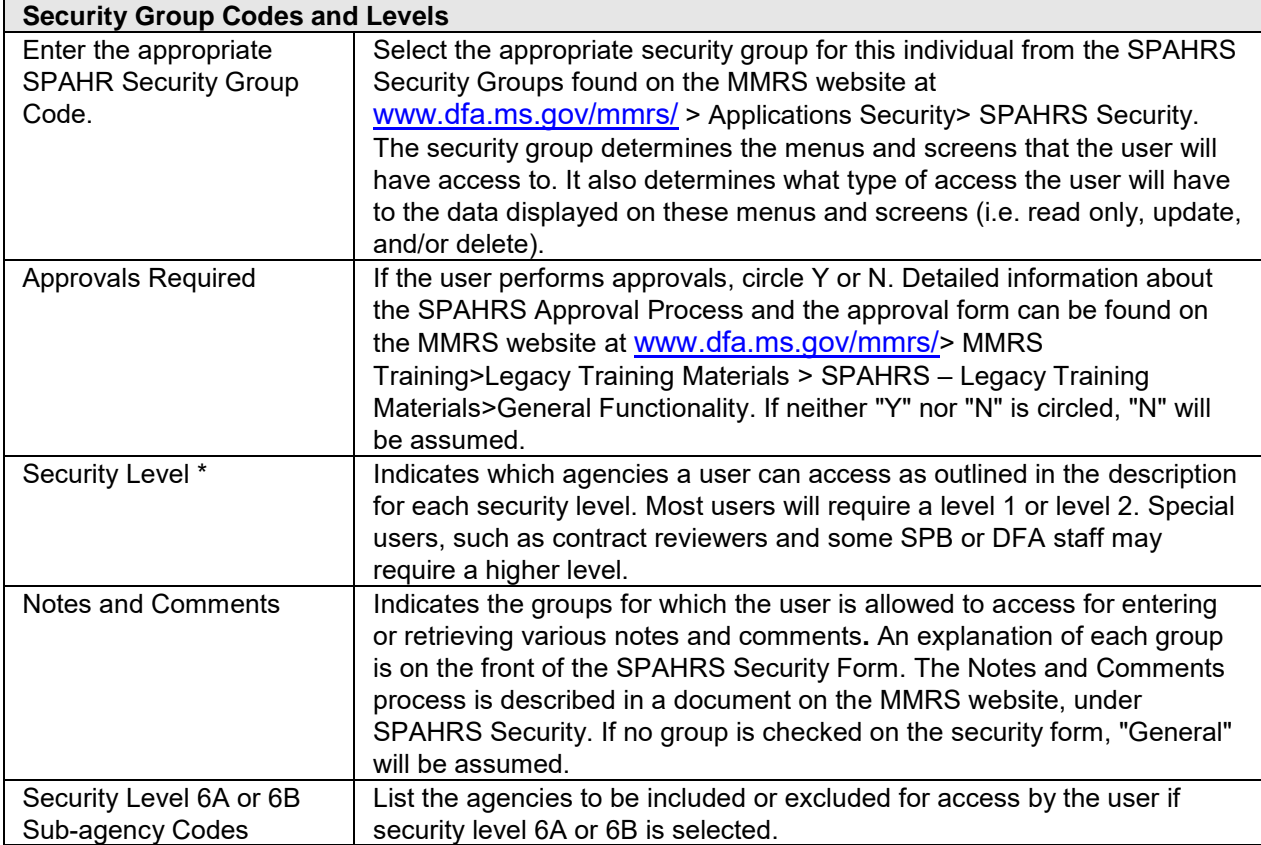

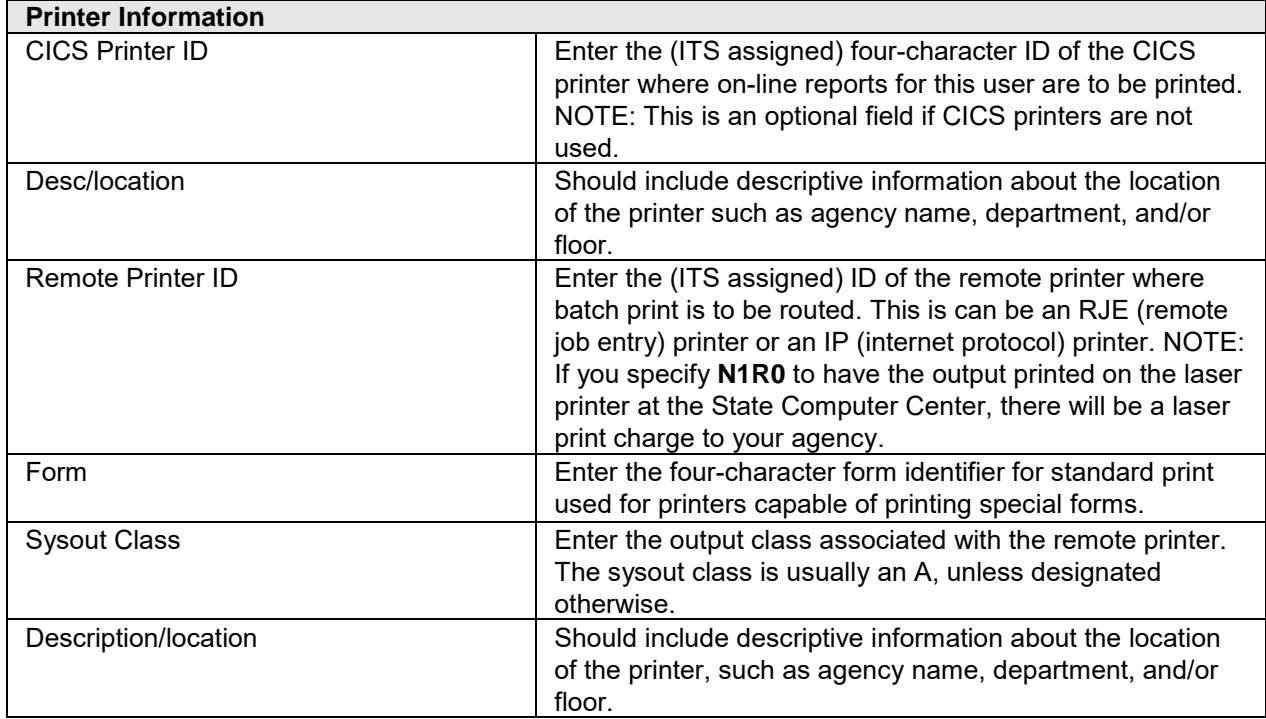

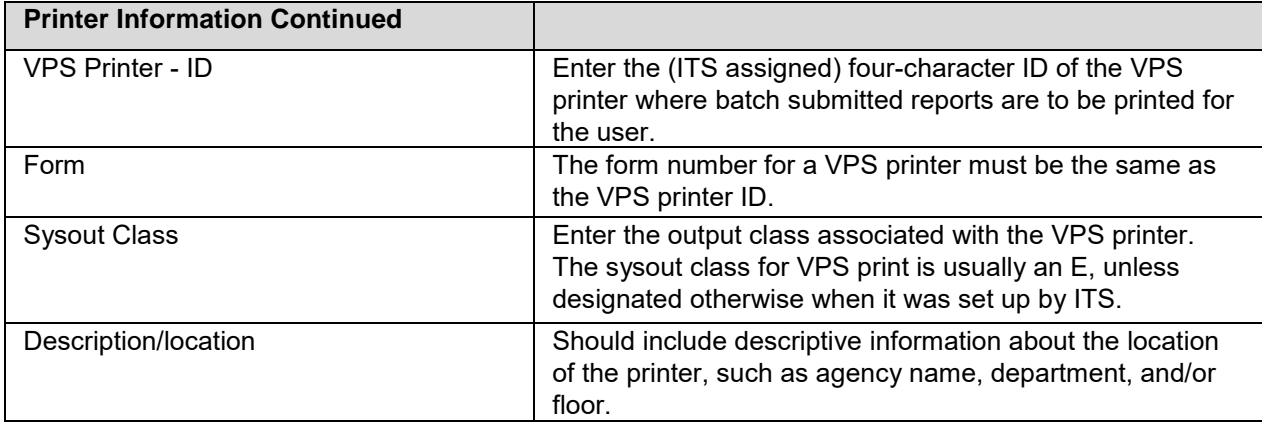

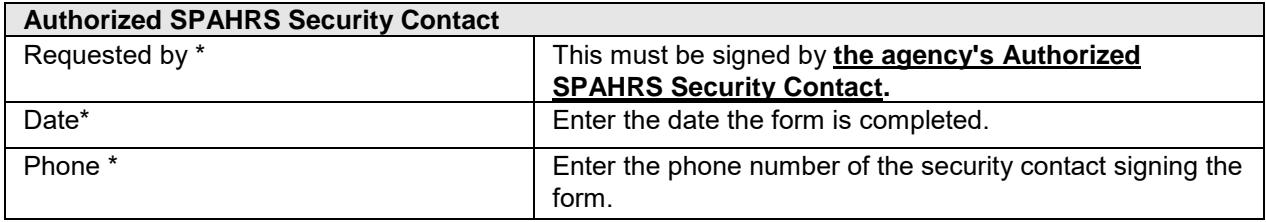

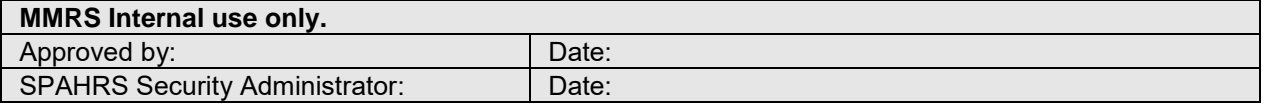

 $\mathcal{L}_\mathcal{L} = \{ \mathcal{L}_\mathcal{L} = \{ \mathcal{L}_\mathcal{L} = \{ \mathcal{L}_\mathcal{L} = \{ \mathcal{L}_\mathcal{L} = \{ \mathcal{L}_\mathcal{L} = \{ \mathcal{L}_\mathcal{L} = \{ \mathcal{L}_\mathcal{L} = \{ \mathcal{L}_\mathcal{L} = \{ \mathcal{L}_\mathcal{L} = \{ \mathcal{L}_\mathcal{L} = \{ \mathcal{L}_\mathcal{L} = \{ \mathcal{L}_\mathcal{L} = \{ \mathcal{L}_\mathcal{L} = \{ \mathcal{L}_\mathcal{$